# **АВТОМАТИЗАЦИЯ ПОСТРОЕНИЯ МОДЕЛЕЙ И ВИЗУАЛИЗАЦИЯ РЕЗУЛЬТАТОВ ЧИСЛЕННОГО МОДЕЛИРОВАНИЯ ДЕФОРМИРОВАНИЯ НАНОСТРУКТУР**

### А.В. Бабичев

#### *Институт гидродинамики им. М.А. Лаврентьева СО РАН, Новосибирск, 630090, Россия*

Представлены модели и результаты визуализации математического моделирования квазистатического/динамического деформирования нанотрубки при кручении с использованием пакетов MSC.Patran 2007 и VMD. Автоматизация построения модели и визуализации результатов численного моделирования проведена с использованием языков PCL и TCL. Показаны преимущества и недостатки обоих пакетов при визуализации квазистатического/динамического деформирования нанотрубки. Расчеты, проведенные в настоящей работе, получены с помощью пакета PIONER.

## **AUTOMATING MODEL CONSTRUCTION AND VISUALIZATION OF RESULTS OF NUMERICAL SIMULATION OF DEFORMATION OF NANOSTRUCTURES**

### A.V. Babichev

#### *Lavrentyev Institute of Hydrodynamics SB RAS, Novosibirsk, 630090, Russia*

The models and results of visualization of mathematical modeling of quasi-static/dynamic deformation of a nanotube subject to twisting are presented. Automating the model construction and visualization of numerical simulation have been carried out using the software packages MSC Patran 2007 and VMD, and the programming languages PCL and TCL. The advantages and deficiencies of both software packages are illustrated by visualizing the quasi-static/dynamic deformation of the nanotube. Computations have been made using the package PIONER.

### **1. Введение**

Работы по фундаментальным исследованиям методов измерения, обработки и моделирования поведения вещества на атомно-молекулярном уровне начались в середине прошлого столетия и активно продолжаются до настоящего времени. В отличие от объектов макро-уровня, объекты на атомно-молекулярном нано-уровне требуют их дискретного представления. Вещество в таком масштабе представляет собой совокупность атомов (молекул) или наноструктуру. Исследования наноструктур требуют разработки новых подходов и методов. Результаты этих исследований уже в настоящий момент находят свое применение в практике [1]. В частности, можно выделить три направления исследований: создание новых материалов (сверхлегких и на порядки более прочных, чем используемые на сегодняшний день конструкционные материалы); разработка обрабатывающих и запоминающих информацию устройств; конструирование микророботов (величиной с биологическую клетку). Исследования во всех этих направлениях требуют не только физического и математического моделирования, но и детального представления наноструктуры в пространстве. В настоящее время ведутся как экспериментальные работы по исследованию физических свойств наноструктур, так и работы по математическому (численному) моделированию их свойств [2].

В связи с доступностью больших вычислительных мощностей математическое моделирование поведения наноструктур становится все более распространенным среди исследователей всего мира. Современные суперкомпьютеры позволяют проводить моделирование наноструктур с количеством атомов/молекул порядка  $10^6...10^7$  [2]. Такое количество атомов/молекул в расчетной модели требует автоматизации построения наноструктуры, а также визуализации результатов компьютерного моделирования. При визуализации процесса деформирования наноструктуры, содержащей большое количество атомов, необходимо иметь детальную картину пространственного расположения атомов и их связей. Для наглядности восприятия принято изображать атомы в виде сфер, а химические связи между атомами в виде линий или цилиндров.

В настоящем исследовании продемонстрированы возможности автоматического построения наноструктур, обработки результатов компьютерного моделирования деформирования и выпучивания наноструктур [3, 4] и проведен сравнительный анализ этих возможностей двух программных продуктов: MSC.Patran 2007 и VMD. Первый пакет является коммерческим продуктом компании MSC.Software [5], который осуществляет построение конечно-элементной модели (КЭ-модели) и обработку результатов компьютерного моделирования методом конечных элементов. Пакет VMD [6], свободно распространяемый группой разработчиков университета Иллинойс, США (Theoretical and Computational Biophysics Group, http://www.ks.uiuc.edu/), используется для визуализации больших биомолекулярных систем и результатов компьютерного моделирования такого рода систем методом молекулярной динамики. Расчеты, проведенные в настоящей работе, получены с помощью пакета PIONER [7].

### **2. Современные подходы к процессу автоматизации компьютерного моделирования**

Растущие возможности CAE (Computer Aided Engineering) продуктов, а также их широкое применение в процессах автоматизированного проектирования позволяют исследователям использовать все более универсальные инструменты проектирования для автоматизации процесса рутинной работы. Одним из решений такого рода является снабжение CAE пакета программ своим собственным языком программирования. Как правило, этот язык программирования является скриптовым — языком программирования, разработанным для записи «сценариев», последовательностей операций, которые пользователь может выполнять на компьютере. Таким языком в пакете MSC.Patran 2007 является язык PCL (Patran Command Language) [5]. В пакете VMD — это язык TCL (Tool Command Language) [6]. При помощи встроенного языка пользователь имеет возможность программно настраивать среду моделирования, автоматизировать многие рутинные процедуры построения расчетной модели и визуализации результатов моделирования. Кроме того, разработчики многих CAE пакетов предоставляют возможность использования процедур, которые разработаны самим исследователем и позволяют внедрять свою модель материала, свой конечный элемент, расчетную схему, алгоритм и так далее. Такой подход выгоден, так как программный продукт используется для более реалистичного моделирования того или иного явления. Как правило, многие CAE пакеты содержат в себе предпроцессор (программа, осуществляющая построение расчетной модели, подготовку данных для дальнейших вычислений), процессор (программа, осуществляющая вычисления) и постпроцессор (программа, осуществляющая визуализацию вычислений). В нашем случае пакеты MSC.Patran 2007 и VMD являются пред-/постпроцессорами, а пакет PIONER — процессором.

#### **3. Взаимодействия пред-/постпроцессоров с пакетом PIONER**

Схема взаимодействий пакетов PIONER, MSC.Patran 2007 и VMD представлена на рисунке 1. В общих чертах эти взаимодействия описываются следующим образом. Для математического моделирования деформирования наноструктуры готовится ее геометрическая модель, записываются граничные условия, механические и физические свойства, определяются параметры сходимости и методы численного расчета (как в пакете MSC.Patran 2007, так и в пакете VMD). Поскольку рассмотренная ниже наноструктура имеет периодичность строения, то процесс построения геометрической модели, приложения граничных условий и т.д. может быть автоматизирован и реализован на языках PCL и TCL. Затем при помощи транслятора, написанного на языках PCL, TCL, данные могут экспортироваться в формате данных (Input file) пакета PIONER. В этом пакете непосредственно осуществляется математическое моделирование деформирования наноструктуры, а затем данные расчета (Output file) при помощи того же транслятора импортируются в пакеты MSC.Patran 2007 и VMD для дальнейшей их визуализации и обработки.

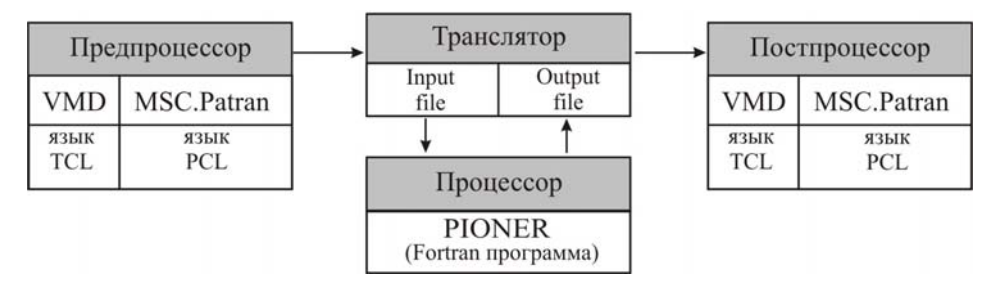

**Рис. 1.** Схема взаимосвязи пакетов PIONER, MSC.Patran 2007 и VMD

### **3. Примеры практического применения**

1

Типичными представителями наноструктур являются графитовая плоскость, фуллерен, нанотрубка (однослойная и многослойная [1, 9]) и т.д. Пространственную однослойную нанотрубку можно представить как свернутый в определенном направлении фрагмент гексагональной плоскости графита. Точками на плоскости принято изображать атомы углерода, а линиями — межатомные связи. При моделировании деформирования больших 3D наноструктур важно их графическое представление. Так как в процессе деформирования наноструктура может терять устойчивость из-за резкого перехода из одного деформированного состояния в другое [3, 4], визуализация этого процесса играет большую роль в изучении явления потери устойчивости и выпучивания наноструктуры.

На рисунке 2 представлены модели фуллерена, однослойной и двухслойной нанотрубки, полученные в пакете MSC.Patran 2007. На рисунке 3 представлены модели фуллерена, однослойной и двухслойной нанотрубки, полученные в пакете VMD.

В настоящей работе рассматривается модель нанотрубки типа зигзаг с индексами хиральности<sup>[1](#page-2-0)</sup> (10, 0), содержащая 1600 атомов, длинной  $L = 16,541$  нм, диаметром  $R = 0,38475$  нм, а масса атомов углерода составляет  $m_a = 0,00202912$   $\text{H}_{\text{H}} \cdot \text{nc}^2/\text{HM}$ . Нанотрубка подвергается кручению заданными перемещениями на ее торцах. Атомам, находящимся на нижнем торце нанотрубки, перемещения в осевом направлении *z*

<span id="page-2-0"></span> $^1$ Индексы хиральности характеризуют величину угла ориентации графитовой плоскости по отношению к оси трубки

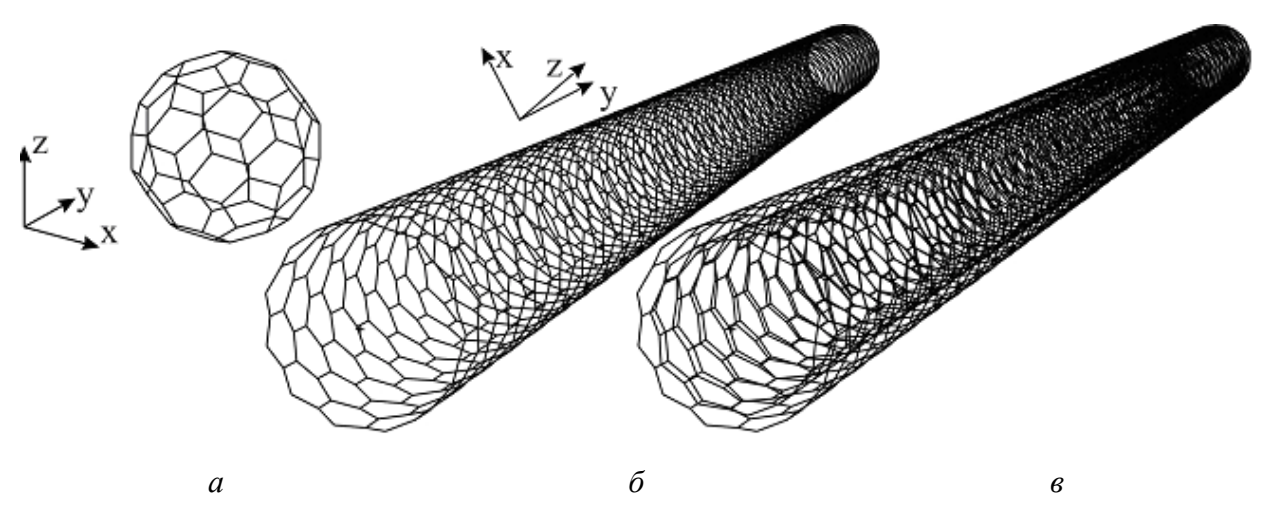

**Рис. 2.** Типичные представители наноструктур (полученные в пакете MSC.Patran 2007, при помощи языка PCL): фуллерен *(а*); однослойная нанотрубка (*б*); двухслойная нанотрубка *(в*)

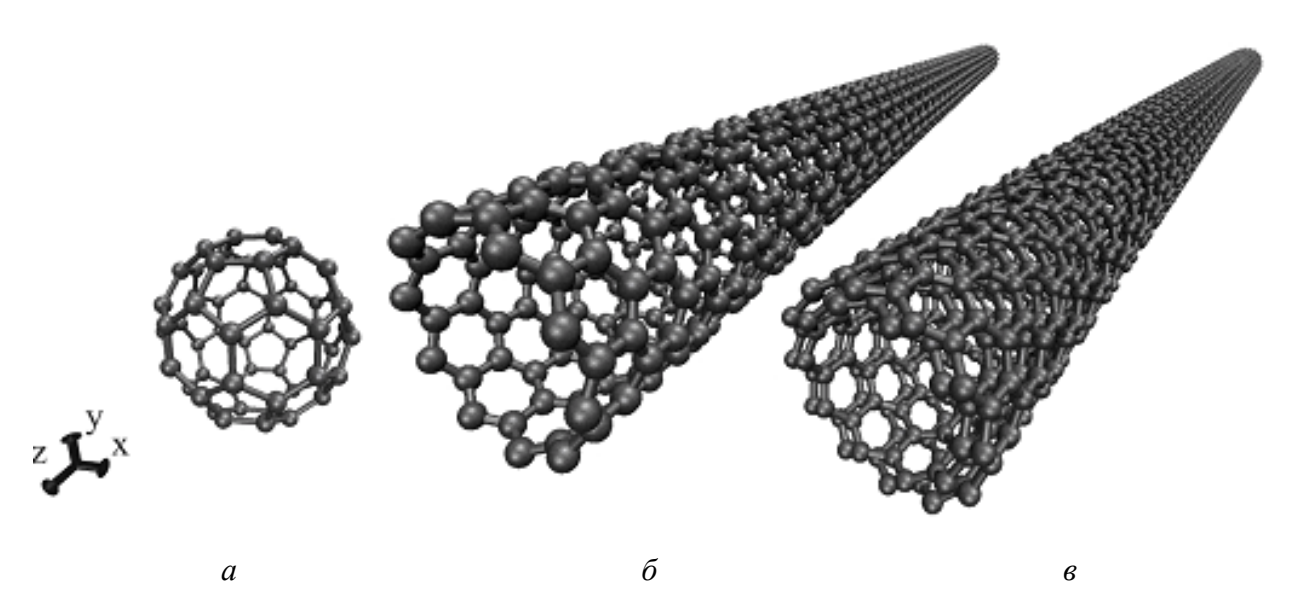

**Рис. 3.** Типичные представители наноструктур (полученные в пакете VMD в перспективе): : фуллерен (*а*); однослойная нанотрубка (*б*); двухслойная нанотрубка (*в*)

запрещены, в то время как атомы на верхнем торце трубки могут перемещаться без ограничения в этом направлении. На обоих торцах трубки задается одно и то же значение угла закручивания  $\varphi$ . С помощью пакета PIONER решена задача квазистатического/динамического деформирования нанотрубки при кручении [7].

При решении динамической задачи деформирования нанотрубки особенно актуальной становится анимация процесса деформирования, так как в процессе анимации результатов расчета можно наблюдать картину динамического деформирования и выпучивания нанотрубки. Ниже в качестве примера приводятся деформированные конфигурации нанотрубки при решении динамической задачи кручения со скоростью закручивания  $\dot{\varphi} = 3.6$  град/пс при разных углах закручивания  $\varphi$ . Однако формат статьи не позволяет привести анимацию процесса деформирования нанотрубки и ее выпучивания.

#### **4. Визуализация результатов расчетов с помощью пакета MSC.Patran 2007**

Связь пользователя с пакетом MSC.Patran 2007 осуществляется через командную строку программы и позволяет создавать и редактировать конечно-элементную модель. Набор процедур доступа к базе данных модели дает возможность автоматизировать как построение самой модели, так и обработку и визуализацию результатов компьютерного моделирования. Типичные представители наноструктур — фуллерен, однослойная нанотрубка, двухслойная нанотрубка типа зигзаг (Рис. 2), построены в среде MSC.Patran 2007 с помощью языка PCL. Как видно из рисунка, построение наноструктур с таким дискретным расположением атомов при помощи стандартных инструментов моделирования (через графический интерфейс) в пакете MSC.Patran 2007 затруднительно, так как для построения КЭ-модели необходимо вводить узлы и элементы вручную (опция автоматической разбивки геометрического объекта на одномерные конечные элементы в пакете MSC.Patran 2007 отсутствует). Когда создаваемая наноструктура содержит в себе большое количество атомов и атомы расположены в ней периодически, использование языка PCL становится оправданным.

Эволюция наноструктуры во времени в пакете PIONER моделируется пошаговым интегрированием уравнений квазистатического/динамического деформирования. На каждом шаге по времени формируется файл с результатами (таких шагов по времени при решении задачи о деформировании и выпучивании нанотрубки при кручении сделано 12693) и далее автоматически загружается в среду MSC.Patran 2007 с помощью программы–транслятора, написанного на языке PCL. Деформированные конфигурации при различных значениях угла закручивания представлены на рисунке 4.

#### **5. Визуализация результатов расчетов с помощью пакета VMD**

Использование и применение пакета VMD рассматривается на примере результатов расчета квазистатического/динамического деформирования нанотрубки при кручении. Данный пакет предназначен, в первую очередь, для визуализации больших биомолекулярных систем и результатов моделирования таких систем с помощью метода молекулярной динамики (МД). В настоящее время моделирование больших и сложных молекулярных и биомолекулярных систем методом МД обрело широкое распространение среди исследователей всего мира. Метод МД широко применяется для моделирования как механических свойств систем молекул, так и других физических процессов. В связи с общими интересами в исследовании таких систем научным сообществом сформировано некоторое количество форматов данных, содержащих информацию о биомолекулах. Одним из распространенных и универсальных форматов данных является формат PDB (Protein Data Bank), который содержит в себе информацию

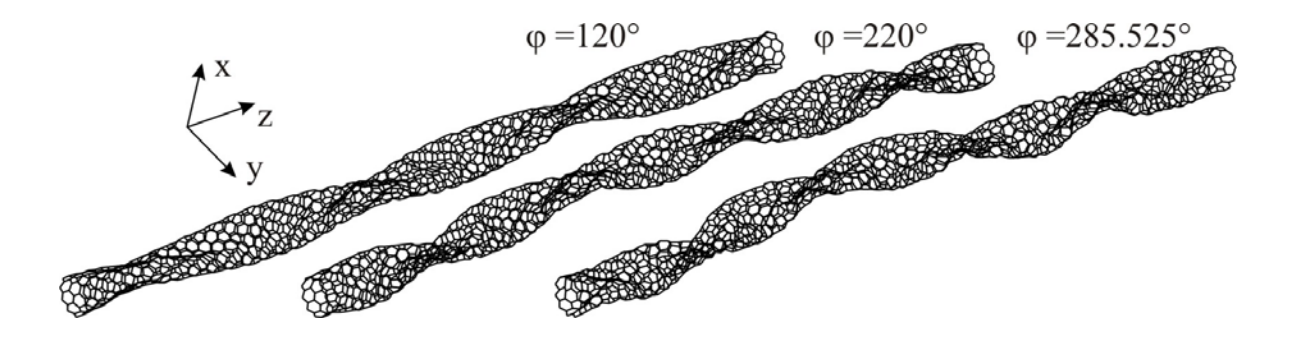

**Рис. 4.** Деформированные конфигурации однослойной нанотрубки

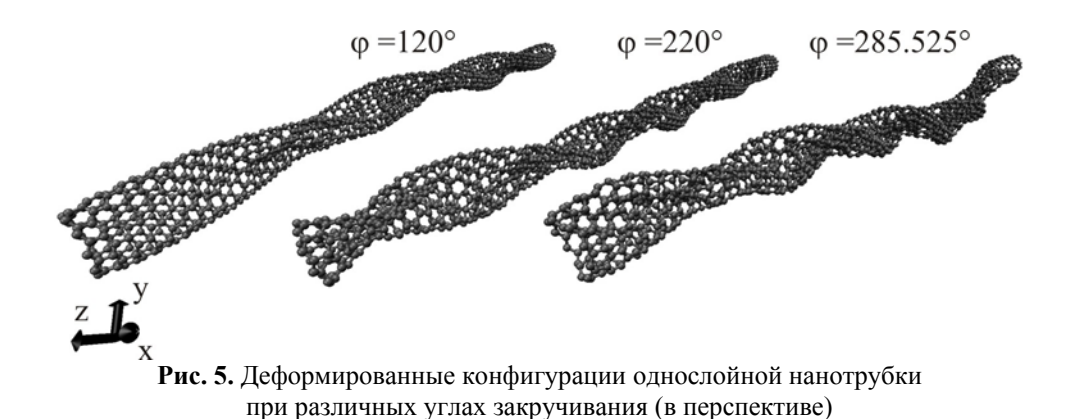

о положении атомов в молекуле, химических элементах и т.д. Пакет VMD также предоставляет пользователю возможность автоматизации построения и обработки результатов моделирования больших биомолекулярных систем при помощи языка TCL.

Из рисунка 3 видно, что атомы в наноструктуре представляются в виде сфер, а межатомные связи — в виде цилиндров. Результаты моделирования динамического деформирования нанотрубки при кручении с использованием пакета VMD представлены на рисунке 5 при различных значениях угла закручивания.

### **6. Сравнительный анализ возможностей графической визуализации наноструктур в пакетах MSC.Patran 2007 и VMD**

Как видно из рисунка 2, в пакете MSC.Patran 2007 связи между атомами представлены в виде линий, а сами атомы вообще не отображены. Это создает некоторое неудобство для исследователя в процесс визуального анализа деформированной конфигурации нанотрубки. Так как межатомные связи представлены линиями, то при освещении сцены на них не видны тени. Изображение не имеет объема, и исследователю не ясно, что находится на переднем или заднем плане: атом или межатомная связь. То, как сильно деформируется наноструктура и как сложно оценить картину деформирования (отсутствие теней на межатомных связях и самих атомах), особенно при развитых деформациях нанотрубки, свидетельствует рисунок 4.

Необходимо отметить, что использование пакета MCS.Patran 2007 и языка PCL возможно не только в задачах деформирования наноструктур, но и в задачах моделирования сложных физических явлений и визуализации их результатов. В этом случае язык PCL является мощным и гибким инструментом моделирования в руках исследователя.

Пакет VMD обладает некоторыми преимуществами перед пакетом MSC.Patran 2007 в графическом представлении наноструктур. В VMD возможно отображение атомов молекул в виде сфер, а межатомных связей — в виде цилиндров. В результате этого на плоском изображении просматриваются молекулы, а также порядок атомов и их связи (видно, что находится на переднем, а что — на заднем плане изображения). Такой эффект достигается объемным представлением атомов и их связей и последующим освещением сцены (см. Рис. 3 и 5). При моделировании процесса деформирования и выпучивания наноструктуры необходимо определять собственные формы колебаний и формы выпучивания [3, 4]. Однако пакет VMD не позволяет анимировать формы собственных колебаний наноструктуры, что, в свою очередь, пакет MSC.Patran 2007 делает с легкостью при помощи графического интерфейса программы.

### **7. Заключение**

В настоящее время существует множество пакетов программ для построения моделей, визуализации и обработки результатов моделирования. В работе представлены модели и результаты визуализации математического моделирования квазистатического/динамического деформирования нанотрубки при кручении с использованием пакетов MSC.Patran 2007 и VMD. Автоматизация построения модели и визуализации результатов численного моделирования была проведена с использованием языков PCL [5] и TCL [6]. Показаны преимущества и недостатки обоих пакетов при визуализации квазистатического/динамического деформирования нанотрубки.

Автор благодарит А.И. Олейникова за предоставленную возможность работы с пакетом MSC.Patran 2007 (Комсомольский-на-Амуре технический университет) и консультации по использованию этого пакета, а также С.Н. Коробейникова за внимание к рукописи данной статьи.

Работа выполнена при финансовой поддержке Российского фонда фундаментальных исследований (проект № 08-05-00335), Совета по грантам Президента РФ для ведущих научных школ (грант НШ-258.2008.5), Программы ОНЗ РАН №8 и Программы Отделения энергетики, машиностроения, механики и процессов управления № 13.5.

## **Литература**

- 1. *Кобаяси Н.* Введение в нанотехнологию. М.: Бином, 2005. 134с.
- 2. *Кривцов А.М*. Деформация и разрушение твердых тел с микроструктурой. М.: Физматлит,  $2007. - 304c$ .
- 3. *Korobeynikov S.N., Babichev A.V.* Numerical simulation of dynamic deformation and buckling of nanostructures // ICF Interquadrennial conference full papers: Moscow, Russia, 7-12 July, 2007. / Ed. R.V. Goldstein. M.: Institute for Problems in Mechanics, 2007. – P. 1-19.
- 4. *Аннин Б.Д., Коробейников С.Н., Бабичев А.В.* Компьютерное моделирование выпучивания нанотрубки при кручении // Сиб. журн. индустриальной математики. - 2008. - Т. 11, № 1. - С. 3-22.
- 5. Patran Users Guide. Santa Ana (CA): MSC.Software Corparation, 2007. 221с.
- 6. *Humphrey, W., Dalke A. and Schulten K.* VMD Visual Molecular Dynamics // J. Molec. Graphics. 1996. – V. 14. – P. 33-38.
- 7. *Korobeinikov S.N., Agapov V.P., Bondarenko M.I., Soldatkin A.N.* The general purpose nonlinear finite element structural analysis program PIONER // Proc. of Int. Conf. on Numerical Methods and Applications / Eds. B. Sendov *et al.* – Sofia: Publ. House of the Bulgarian Acad. of Sci., 1989. – P. 228-233.
- 8. MARC Users Guide. Python Reference: Theory and Users Information. Santa Ana (CA): MSC.Software Corporation, 2005. – 1534с.
- 9. *Раков А.Г.* Нанотрубки и фуллерены. М.: Логос, 2006. 376с.